UNIVERSIDAD AUTONOMA METROPOLITANA

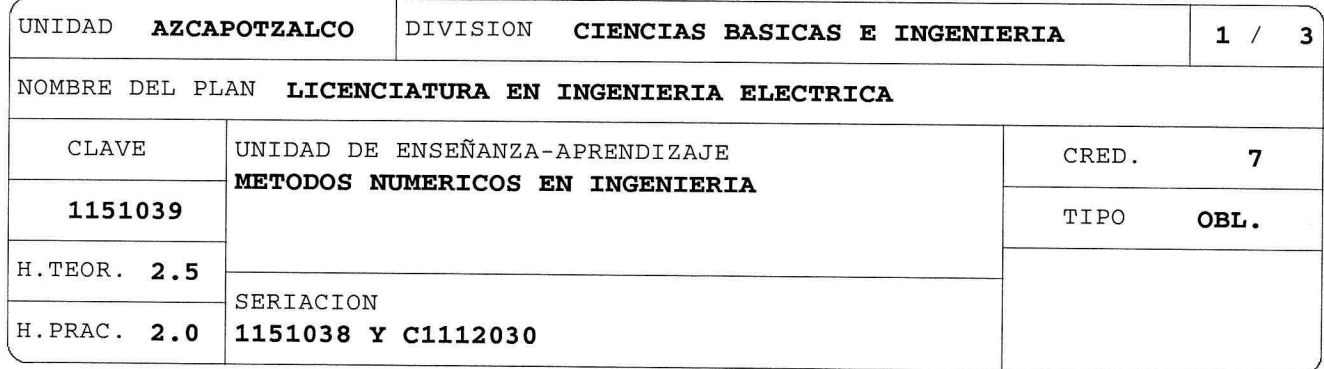

## OBJETIVO(S):

Generales:

Al final de la UEA el alumno será capaz de:

- Identificar la conveniencia de utilizar una técnica numérica para la resolución de problemas matemáticos típicos de ingeniería.
- Aplicar algunas técnicas para resolver numéricamente problemas matemáticos típicos de ingeniería, aplicando un lenguaje de programación.

### CONTENIDO SINTETICO:

- 1. Teoría de errores.
- 2. Raíces de Ecuaciones no lineales.
- 3. Solución de Sistemas de Ecuaciones Lineales.
- 4. Solución de Sistemas de Ecuaciones No Lineales.
- 5. Interpolación.

 $\ddot{\phantom{a}}$ 

- 6. Ajuste de Curvas.
- 7. Integración Numérica.
- 8. Derivación Numérica.
- 9. Solución Numérica de Ecuaciones Diferenciales Ordinarias.

# MODALIDADES DE CONDUCCION DEL PROCESO DE ENSEÑANZA-APRENDIZAJE:

Clase teórico-práctica a cargo del profesor con participación activa del alumno, utilizando preferentemente la dinámica de diseño de experiencias de aprendizaje por problemas, con asistencia a sesiones en las que se utilice calculadora, programación en lenguaje C o un software idóneo (Por ejemplo, Mathematica, Math Lab).

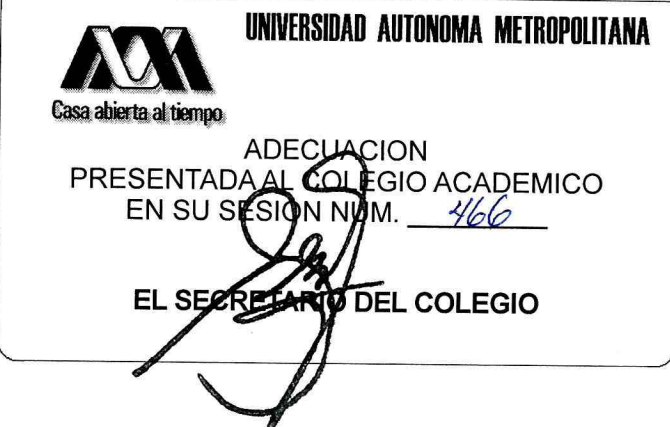

CLAVE 1151039

#### METODOS NUMERICOS EN INGENIERIA

Tareas con carácter departamental recomendadas por el respectivo grupo temático.

Esta UEA también podrá cursarse en modalidad SAI.

## MODALIDADES DE EVALUACION:

Evaluación Global:

Los criterios para la evaluación y las fechas de evaluación se darán a conocer a los alumnos al incio del trimestre. Las reglas de evaluación serán presentadas en forma escrita por el profesor al inicio de la UEA. Al menos dos evaluaciones periódicas de resolución de problemas, ejercicios o preguntas conceptuales. Presentación y elaboración de trabajos sobre casos de estudio y de tareas.

Evaluación de Recuperación:

Admite evaluación de recuperación consistente en elaboración de programas, resolución de problemas, ejercicios o preguntas conceptuales. No requiere inscripción previa.

## BIBLIOGRAFIA NECESARIA O RECOMENDABLE:

- 1. Burden R.L., Faires J.D., "Análisis Numérico", CenGage Learning, 9na ed., 2011.
- 2. Chapra S.C., Canale R.P., "Métodos Numéricos para Ingenieros", Mc Graw Hill, 7ma ed., 2015.
- 3. Figuerez Moreno M.,  $L$ . М. Garcia Raffi, "Métodos Numéricos con Mathematica", Alfaomega Grupo Editor, 2006.
- 4. Fink K.D., Mathews J.H., "Métodos Numéricos con MATLAB", Prentice HaLL, 3ra ed., 2000.
- 5. Infante del Rio J.A., Cabezas J.M.R., "Métodos Numéricos: Teoría, problemas y prácticas con Matlab", Ediciones Pirámide S.A., 4ta ed., 2015.
- 6. Kincaid D., Cheney "Análisis Numérico y Computación", CENGAGE  $W_{\bullet}$ , Learning, 6ta. Edición, 2012.
- 7. Nieves A., Domínquez  $F.C.$ "Métodos Numérico sAplicados a la Ingeniería", Grupo Editorial Patria, 2014.
- 8. Osorio R.D., "Métodos Numéricos en Química con Matlab", Universidad de Antioquia, 2007.
- 9. Quarteroni A., Saleri F., "Cálculo Científico con MATLAB y Octave"

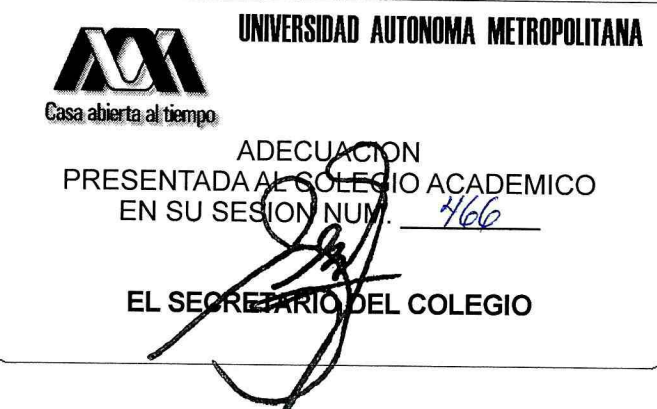

 $2/3$ 

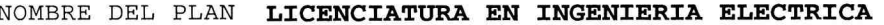

 $3/3$ 

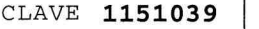

METODOS NUMERICOS EN INGENIERIA

(Unitext / La Matemática Per Il 3+2), Springer, 2009. 10. Scheid F., Di Costanzo R.E., "Métodos Numéricos", Serie Schaum, Mc Graw Hill, 2da ed., 1991. 11. Smith W.A., "Análisis Numérico", Prentice Hall, 1989.

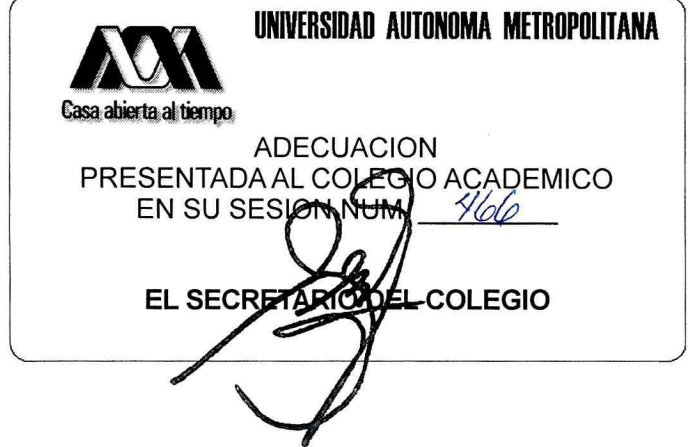